# **Lecture 02: Data, Transformations, and Variables**

Eric Franzosa, Ph.D.

franzosa@hsph.harvard.edu

# **Outline**

- Elementary Python data types
- Functions, methods, and operators
- Variables

# **Aside: Comments**

- In addition to data and transformations, computer code contains **comments**
- Comments are ignored by the computer processing your code
- They are intended to help future programmers understand the code, including future you
- Python includes two types of comments

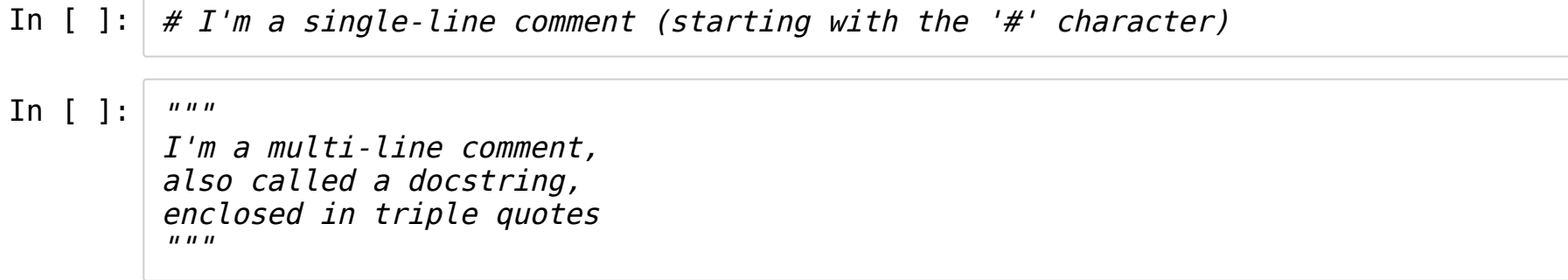

# **Numbers and letters**

- The "atoms" of the data we'll work with will usually be numbers and text (strings)
- Numbers come in two types: the int and float
- Strings are represented by the str type

# **ints**

- The int type represents *integers*, i.e. counting numbers
- A surprisingly large number of problems boil down to counting
- Computers are very good at discrete math

```
In [ ]: \# the number 5
 5
```
In  $[ ]: ]$  # negative numbers work as you'd expect -25

# **floats**

- The float represents a decimal or "floating point" number
- These are more common in scientific computing
- Continuous math is harder for computers

In  $[ ]: \# a$  floating point number 3.1416

In  $[$   $]$ :  $|$   $\#$  a floating point number in scientific notation 1e-5

### **strs**

- The str represents a chunk of text, or string
- String data are always enclosed by quotes
	- This distinguishes them from other "words" in the code
- In [ ]: # strings be enclosed with double quotes "banana"
- In  $[ ]: ]$ # or single quotes 'bananarama'

#### In  $[$   $]$ :  $|$   $\#$  strings can contain multiple words and punctuation "Hi Class, I'm a string with multiple words!"

In [ ]: # you can use triple quotes to define multi-line strings  $\sqrt{m}$ " $I$  am an example of <sup>a</sup> multi-line string"""

> • Note that when Python evaluated the multi-line string, it saw the newline as a special character, \n (we'll talk more about these special characters later).

## **Transformations**

- Transformations come in three major flavors
	- Operators
	- **Functions**
	- Methods
- Each transformation has several key properties
	- $\blacksquare$  It takes some input data, called the argument(s)
	- It returns some output data
	- The returned data can be futher transformed

# **Operators**

- Operators are usually represented by symbols
	- (Sometimes short words)
- An operator's arguments are arranged around the symbol
- Some of these will be familiar to you...
- In [ ]: # the addition operator takes two numbers as input and returns their sum  $1 + 2$

In [  $|$ : $|$   $\#$  the multiplication operators takes two numbers as input and returns their prod uct 3.1416 \* 3.1416

## **Other mathematical operators**

In  $[ ]: ]$  # exponentiation In  $[ ]: \#$  division In  $[ ]: ]$  # floor division In [ ]: # modulus (remainder division) 3 \*\* 3  $5 / 2$ 5 // 2 5 % 2

#### **operators on strings**

- The behavior of an operator depends on the type of its input data
- What happens if we try to "add" two string?

In [ ]: "banana" + "rama"

> $\bullet$  + concatenates a pair of strings

- Not every combination works
- We can't "add" a number and a string, even if the string looks like a number

In [ ]: In [ ]: "five" + 5 "5" + 5

# **Aside: Operators**

- Operators aren't "smart"
- They rely on their input data to tell them what to do
- We'll learn more about this when we discuss object-oriented programming
- We *can* multiply a string by a number
- Try to guess what the result will be!

# In  $[$   $]$ :  $|$  2  $*$  "banana" In [ ]:  $100 * "A"$

# **functions**

- $\bullet$  A function is identified by a name
- The function is called by adding () after the name
- The function's arguments are provided ("passed") inside the ()s

Anatomy of a function with one argument:

```
function_name( argument )
```
Anatomy of a function with multiple (3) arguments:

```
function_name( arg1, arg2, arg3 )
```
- Any Python code has access to a small number of"built-in" functions
- Some of them perform very intuitive functions on data
- In  $[ ]: |$  # abs() returns the absolute value of its input abs( -5.125 )
- In  $[ ]: ]$  # min returns the smallest of its inputs min( 4, 2, -1, 7 )
- In  $[ ]: \#$  max returns the largest  $max(4, 2, -1, 7)$

# **print( )**

- print() is a very important function
- It writes its arguments, usually strings, to the screen
- **Key Point**: This is how we monitor the state of a Python script
	- Jupyter shows us return values as Out [ ] blocks
	- $\blacksquare$  In scripted code, only the computer sees these
- print( ) makes data human-readable
- In [ ]: print( "I am an**\n**example of a multi-line**\n**string" )
	- print() does not return any data

#### **functions for converting data types**

- In [  $]:$   $\#$  str( ) returns its input as a string str( 3.1416 )
- In  $[ \ \ ]: \ ]$  # int( ) returns its input as an int int( "5" )
- In [  $]:$   $int( 3.1416 )$
- In  $[ \ \ ]: \ ]$  # float( ) returns its input as a float float( 3 )

## **Read the docs!**

You can learn more about Python's built-in functions here:

https://docs.python.org/3/library/functions.html [\(https://docs.python.org/3/library/functions.html\)](https://docs.python.org/3/library/functions.html)

- We'll encounter others moving forward.
- We'll also learn how to import additional functions for special tasks.

# **Methods**

- Methods are functions that belong to data of a certain type.
- They tend to perform functions that are specifically relevant to that data.
- Methods can be identified by their. (dot) syntax.

Anatomy of a method call:

```
DATA.method name( )
```
DATA above behaves like an argument to a non-method function:

```
function_name( DATA )
```
Methods can take extra arguments: DATA.method name(arg1, arg2, arg3)

# **String methods**

- Strings have lots of methods useful for text manipulation
- Let's look at some to make this more concrete
- In [ ]: # .upper( ) is <sup>a</sup> string method that returns an upper-case version of the string "bananarama".upper( )
- In [  $]:$   $\#$  .replace( X, Y ) returns a version of the string with Xs replaced by Ys "bananarama".replace( "a", "o" )

## **Read the docs!**

• Python data types (e.g. str) have associated docs:

https://docs.python.org/3/library/stdtypes.html#text-sequence-type-str [\(https://docs.python.org/3/library/stdtypes.html#text-sequence-type-str\)](https://docs.python.org/3/library/stdtypes.html#text-sequence-type-str)

- These describe all of that type's special methods (among other things).
- Methods and functions form a "vocabulary" you'll build as you learn to program.

# **Key Idea: returned data is data**

- We can act on it
- We can use it as an operator argument
- We can use it as a function argument
- We can call methods on it
- This is intuitive for math operations
- Consider  $1 + 2 + 3$ 
	- $\blacksquare$  1 + 2 returns 3
	- $\blacksquare$  then 3 + 3 returns 6

#### In [ ]:  $1 + 2 + 3$

- Python follows an expanded "order of operations"
	- The math part will match your intuition

In [ ]:  $1 + 2 * 3$ 

#### $\bullet$  But this key idea is not specific to numbers/math

In [ ]: "ba" + "na" + "na"

In [ ]: "ba" + "na" \* 2

• Nor is this key idea is not specific to operators

In [ ]: int( "3" ) \*\* 3

- int( "3" ) returns 3
- then  $3$  \*\* 3 returns 27

In [ ]: abs( max( -7, -5, -3 ) )

- max( -7, -5, -3 ) returns -3
- $\bullet$  then abs ( $-3$ ) returns 3
- $\bullet$  It works with method calls as well
- The appearance can be less intuitive

```
In [ ]:
"bananarama".upper( ).replace( "A", "O" )
```

```
In [ ]:
"bananarama".replace( "A", "O" ).upper( )
```
• Why do the above-two method "chains" produce different final outputs?

## **Variables**

- Variables are structures in programming for storing data
- Some store a constant value, but most change their contents as a program runs
- We **define** (and later **update**) variables with the = operator
	- In this context, we read  $=$  as "gets" rather than "equals"

In  $\lceil$   $\rceil$  : # define a variable called "my number" with the value of 5 my number =  $5$ 

> • Unlike previous operators,  $=$  does not return data (no  $0$ ut [] block)

- Variables are an **extremely** important concept in programming
- Why? Recall that programming is all about transformations of data
- Almost all data will be stored in variables
- Very little data is "hard-coded"
	- $\blacksquare$  i.e. explicitly written out in the code
- $\bullet$  Input data is usually read in from files
- Aside from final output data, most data will exist only in variables
	- $\blacksquare$  i.e. never seen by the user

#### **Variable naming**

- Can't start with a number
- Otherwise a mix of letters, numbers, and as "spaces" in longer names
- Quotes "/' distinguish strings of text data from variable names
- In [  $|:|$  # Variable names can be quite short (faster to type, harder to understand)...  $a = 5$
- In  $[ \ \ ]: \ ]$  # ...or quite long (harder to type, easier to understand) bst273\_instructor\_lastname = "Franzosa"
- In [ ]: # lots of room for personal style strCamelCaseVariable = "Hungarian Notation"

#### **Key Concept: Acting on a variable means acting on its stored data**

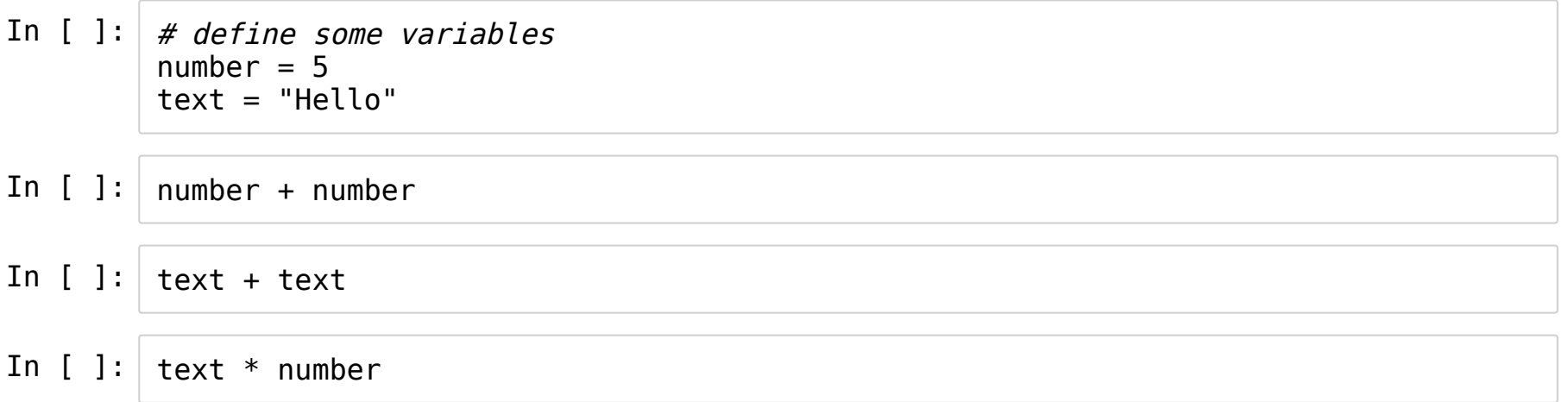

• Redefining a variable will change the results of transformations we apply to it

In  $[ ]: | text = "Monkey"$ In  $[ ]: | number = 3$ text \* number text \* number

#### This holds for functions and methods as well

```
In [ ]: | text.append()
```
In [ ]: text.upper( ).replace( "E", str( number ) )

# **Key Concept: Variables can capture returned values**

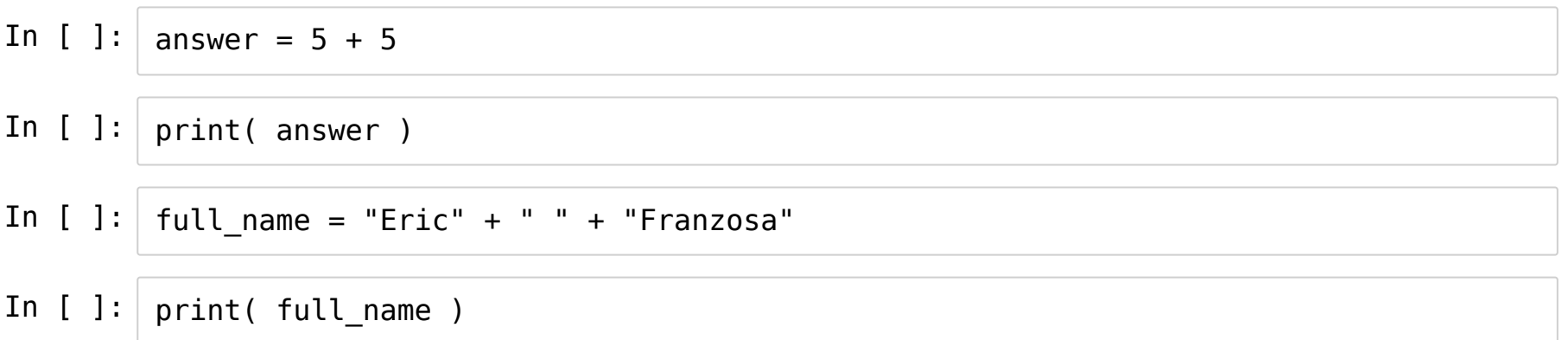

# **Key Concept: Updating variables**

- In Python, numbers and strings are immutable
- I.e. transforming number and string input data doesn't change the original data
- Rather, new output data is returned

In  $[$   $]$ :  $number = 5$  $number + 1$ 

In [ ]: print( number )

• Update a variable by redefining it (using the  $=$ operator)

In  $[$   $]$ :  $number = 5$  $number = number + 1$ print( number )

## **Aside: Order of execution**

- Code tends to run from top to bottom
- This is especially true with a Python script
- This means we get into trouble if we try to use a variable before defining it

```
In \lceil \rceil :
  print( cool variable ** 2 )
   \cosh variable = 7
```
- Things get a little weird in Jupyter Notebooks since we can execute code in any order we like
- Why does the following work?

```
In \lceil \rceil:
  print( number ** 2 )
  number = 5
```
# **Aside: Coding Style**

- Some aspects of coding are rigid
	- i.e. Things will break if you don't do them the single correct way
- $\bullet$  Others are flexible
	- $e.g.$  white space around arguments
	- I prefer the extra space for readability
- In [ ]: # operator without white space  $1+2$
- In  $[ ]: ]$  # operator with white space (padding)  $1 + 2$
- In  $[$   $]$ :  $\#$  function call without white space min(1,2,3,4)
- In  $[ ]: ]$  # function call with white space (padding) min( 1, 2, 3, 4 )

#### **Practice: sums (easy)**

In [  $]:$   $\#$  (1) write code to sum the numbers 3 through 7 using the "+" operator

In  $[ ]: \# (2)$  write code to sum the numbers 3 through 7 using a single function call

• The sum of the numbers from 1 to N is equal to  $N^*(N + 1)$  / 2

In  $[$   $]$ : # (3) write code to use the formula above to compute the sum of the numbers 1 th rough 100

#### **Practice: string manipulation (medium)**

- In [  $| : |$   $\#$  (0) Don't forget to execute this cell to define these variables.  $sa = "ba"$  $sb = "na"$
- In  $[ ]: ]$  # (1) Return the string "banana" by transforming  $<$ sa> and  $<$ sb> above.
- In [  $|$ :  $|$   $\#$  (2) Reuse your code in (1) to return the string "bonono" in by redefining <sa> and  $\leq$ sb> above.
- In  $[$   $]$ :  $\#$  (3) Return the string "banana" by adding two method calls to the string below. "beNeNe"

# **Practice: Round things (medium)**

- round  $(X, Y)$  is a built-in function
- $\bullet$  It returns the input number X rounded to Y (an int) decimal places
- In [ ]:  $\#$  (0) Don't forget to execute this cell to define <pi> pi = "3.1416"
- In [  $|$ :  $|$   $\#$  (1) Without typing any digits, convert (update) <pi> to hold a decimal number.
- In [  $|$ :  $|$   $\#$  (2) Using the round( ) function, update <pi> to be rounded to TWO decimal plac es.
- In  $[ \ \ ]: \ ]$  # (3) Tau is a constant equal to two times pi. Define a <tau> variable below.

In [ ]:  $\#$  (4) Use <tau> to compute the circumference of a circle with radius  $r = 2$ .  $r = 2$ area = 999 print( area )

### **Practice: Advanced updates (hard)**

- In [  $| : |$   $\#$  (0) Don't forget to execute this cell to define these variables.  $S1 = 2$  $S2 = 3$
- In [  $]:$   $\#$  (1) Write code to use the variable <S3> to exchange the values of <S1> and <S2  $>$ .  $S3 = 999$ print( S1, S2 )
	- Consider a sequence  $S(1)$ ,  $S(2)$ ,  $S(3)$ , ...,  $S(n)$  where  $S(1)$  and  $S(2)$  are known and  $S(n) = S(n-1) + S(n-2)$ 
		- For example, 1, 1, 2, 3, 5, 8, etc.
	- For any S(1) and S(2), the ratio of S(n+1) to S(n) always approaches the **golden** ratio  $\sim$  1.613

In [  $]:$   $#$  (2) Add a print statement below to show that S3 / S2 approaches 1.613 as this block is executed repeatedly.  $S3 = S1 + S2$  $S1 = S2$  $S2 = S3$ 

In [ ]: # (3) Redefine S1 and S2 above, then re-assess if the claim in (2) holds.